# Klotski **(klotski)**

Limit pamieci: 512 MB Limit czasu: 10.00 s

Jasio w starym Ubuntu odnalazł bardzo ciekawą i chyba trudną grę: *Klotski* (w pakiecie gnome-klotski). Gra polega na tym, aby na małej planszy bardzo zapełnionej klockami wyprowadzic główny klocek poza plan- ´ szę. Niestety nie jest to łatwe, bo miejsca jest mało:

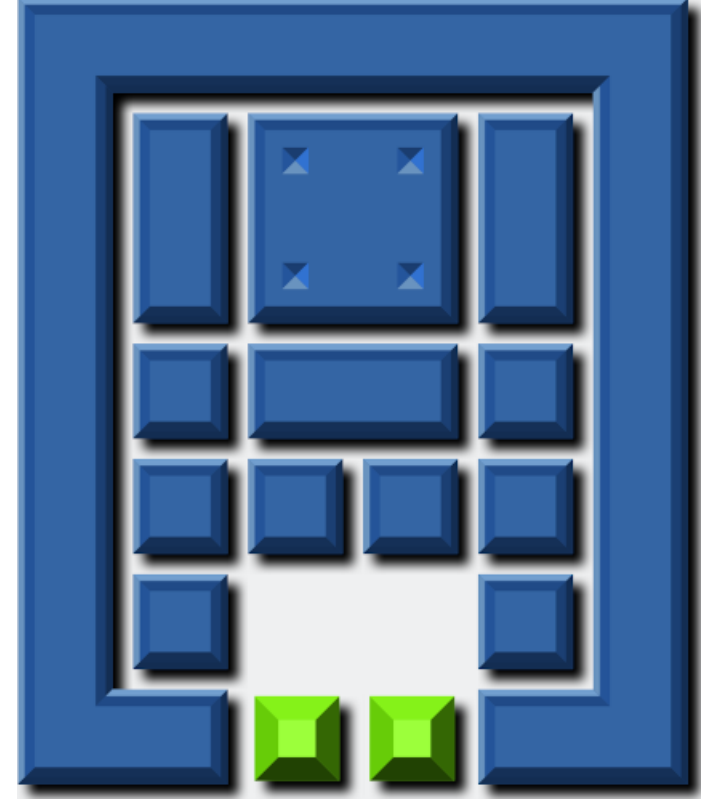

*Przykładowa plansza w grze Klotski. W tym przypadku klocek główny to duzy kwadrat ˙* 2 × 2*, zas pola ´* docelowe oznaczone sa na zielono.

W żadnym momencie gry, klocki nie mogą na siebie nachodzić. Klocków nie można obracać, ani rozrywać, a jedynie wolno je przesuwać w dół, górę, prawo lub lewo i tylko i wyłącznie na wolne pola. Klocki nie muszą być prostokatami, ale zawsze stanowią spójną część.

Celem gry jest położyć klocek główny tak, aby zakrywał on wszystkie pola docelowe. Jedynie klocek główny może znaleźć się na polach docelowych, dla pozostałych klocków te pola są niedostępne. Oczywiście cel gry należy osiągnąć w jak najmniejszej liczbie ruchów. Za ruch uznaje się tutaj przesunięcie jednego wybranego klocka o jedną jednostkę.

Napisz program, który: wczyta konfigurację początkową gry Klotski, wyznaczy minimalną liczbę ruchów niezbędnych do przejścia gry i wypisze wynik na standardowe wyjście.

#### **Wejscie ´**

W pierwszym wierszu wejścia znajdują się dwie liczby naturalne  $N$  oraz  $M$ , oddzielone pojedynczym odstępem i określające kolejno: wysokość i szerokość planszy. W kolejnych  $N$  wierszach znajduje się po  $M$  znaków – opis planszy. Klocki, których nie można przesunąć oznaczone są znakami #. Klocek główny oznaczony jest znakami @. Pola docelowe oznaczone są znakami !. Pole wolne, na którym nie stoi żaden klocek oznaczone jest znakiem .. Pozostałe klocki oznaczane są wielkimi literami alfabetu angielskiego. Te same litery przyporządkowane są tym samym klockom, zaś różne litery – różnym klockom.

Gwarantowane jest, że testy zawierają tylko zagadki możliwe do rozwiązania.

### **Wyjscie ´**

W pierwszym (i jedynym) wierszu wyjścia należy wypisać jedną liczbę naturalną – minimalną liczbę ruchów niezbednych do zakrycia wszystkich pól docelowych klockiem głównym.

## **Ograniczenia**

 $3\leq N,M\leq 6,$   $N\cdot M\leq 25.$ 

## **Przykład**

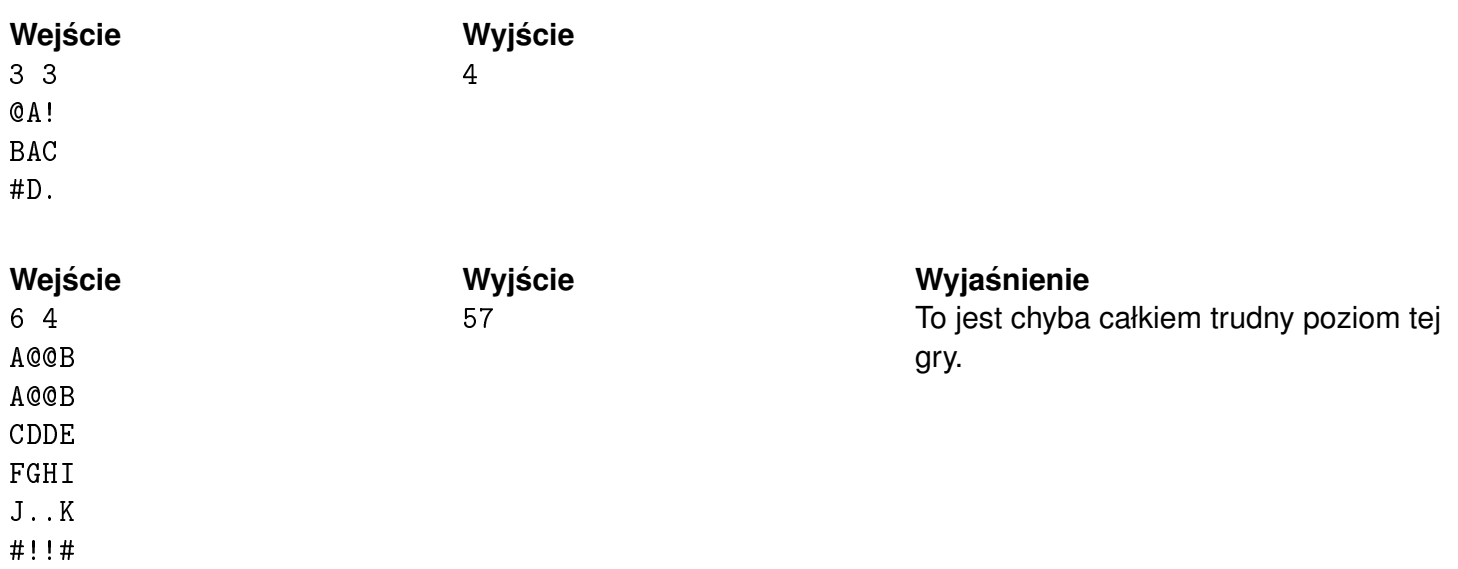